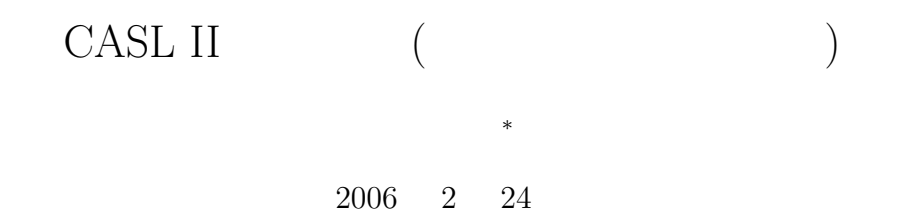

)

# **1** 概要

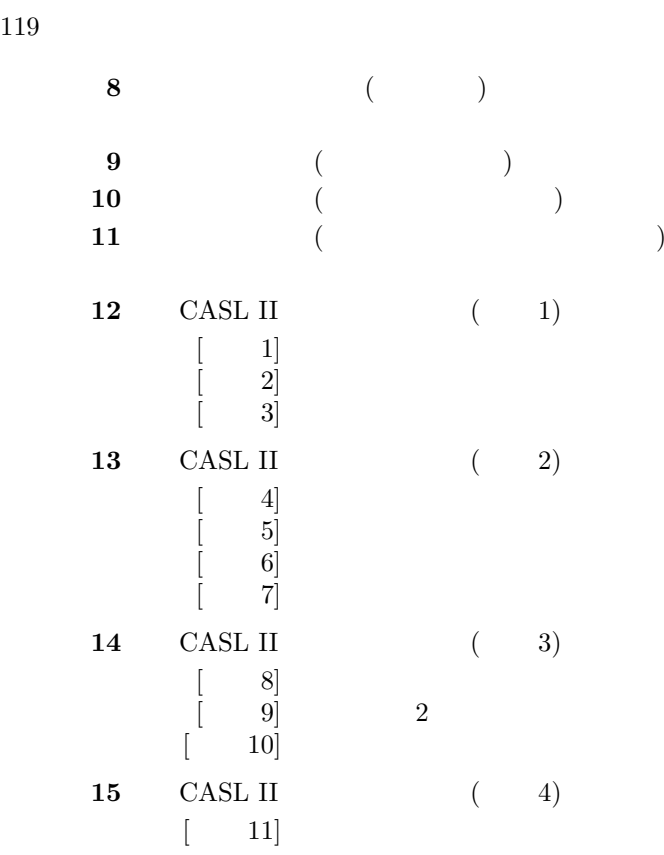

*∗*独立行政法人 秋田工業高等専門学校 電気工学科

 $p.29$ 

## 2 CASL II

### $2.1$

P.28 P.35

### COMET II CPU  $(1 \quad 0 \qquad \qquad )$

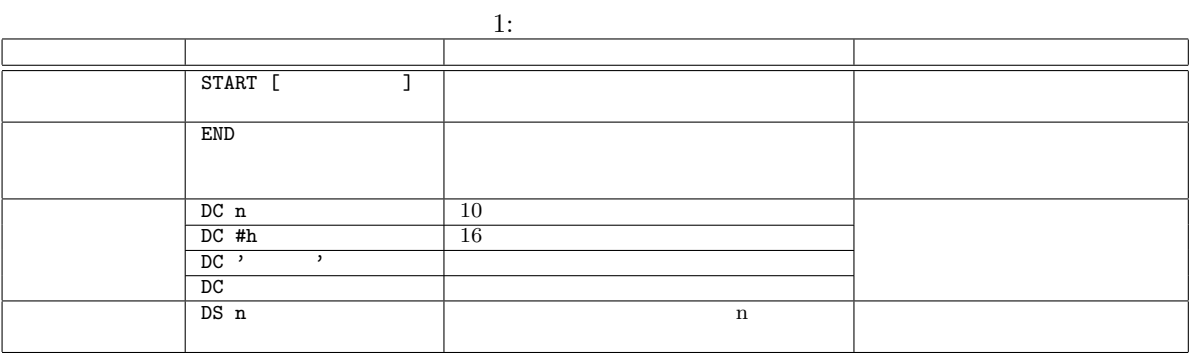

•<br>• *Present the present to the present the present to the present to the present to the present* 

 $2.2$ 

P.40 P.82 COMET II CPU  $CPU$ 

 $2:$ 

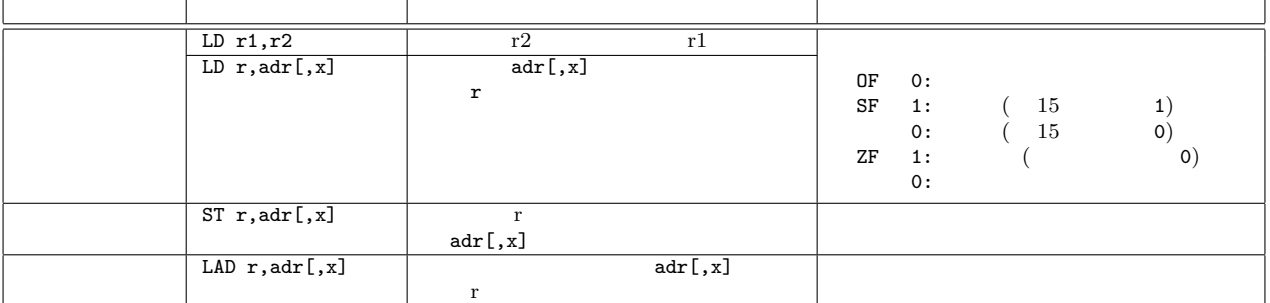

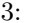

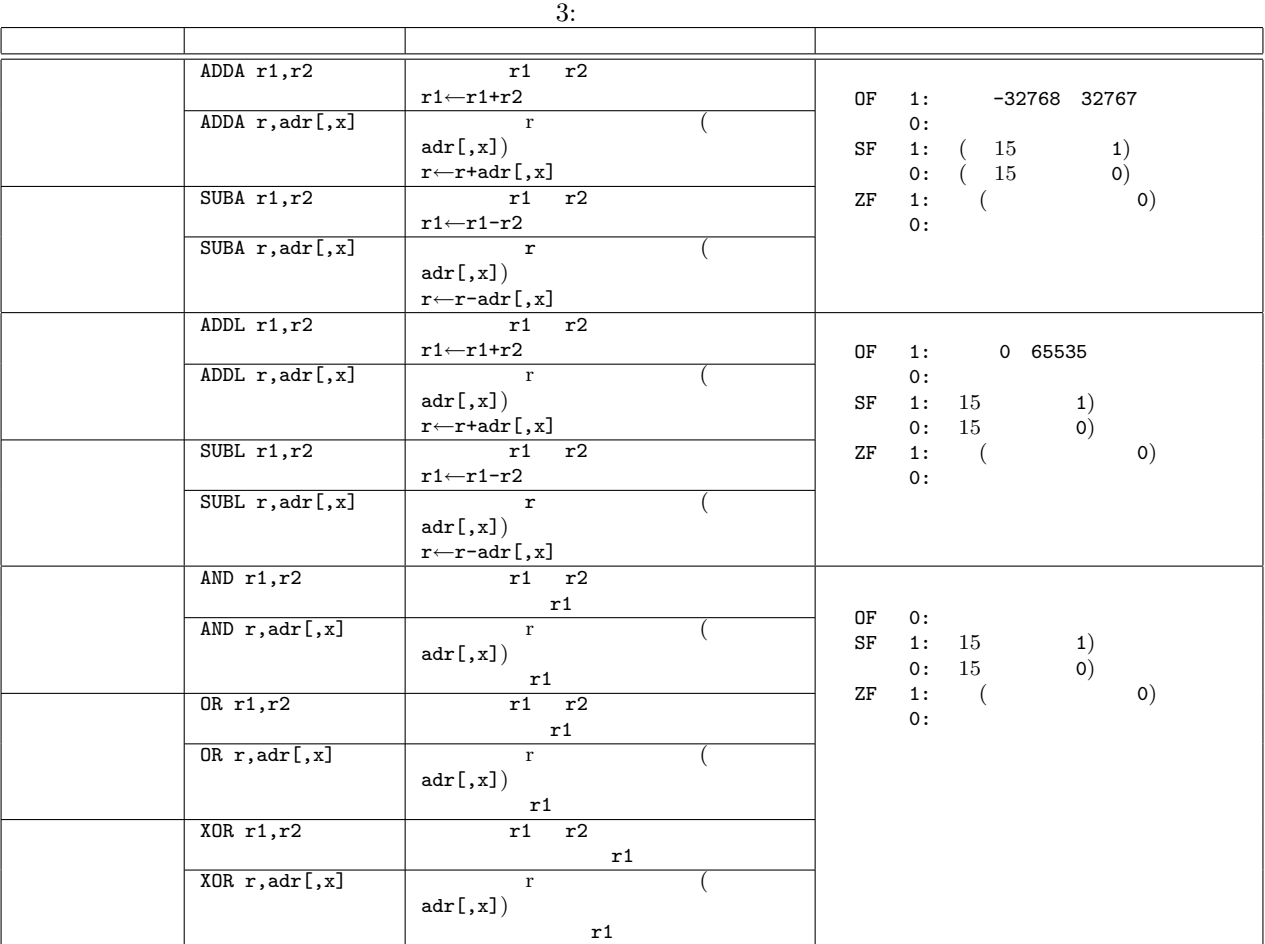

 $4:$ 

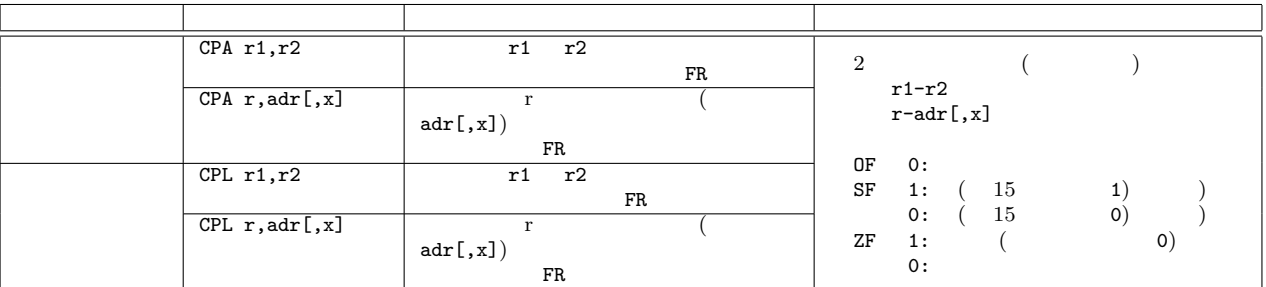

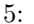

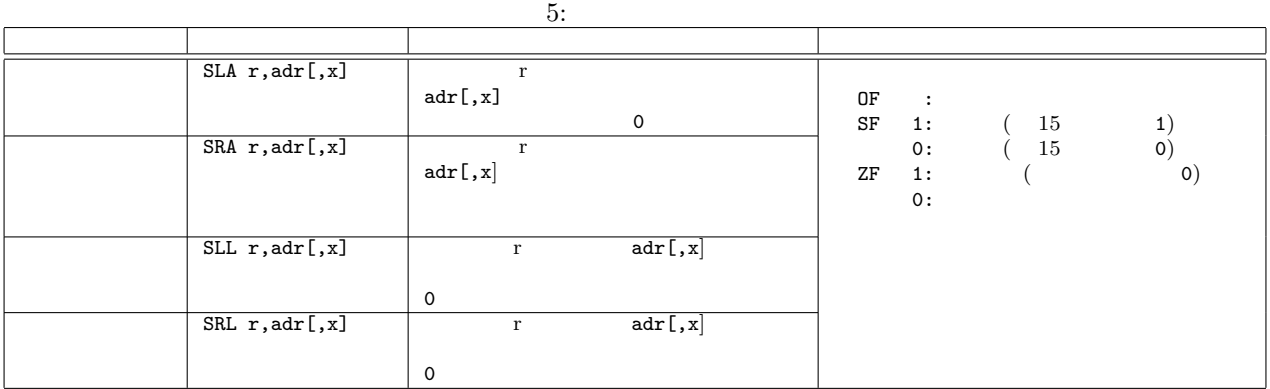

 $6:$ 

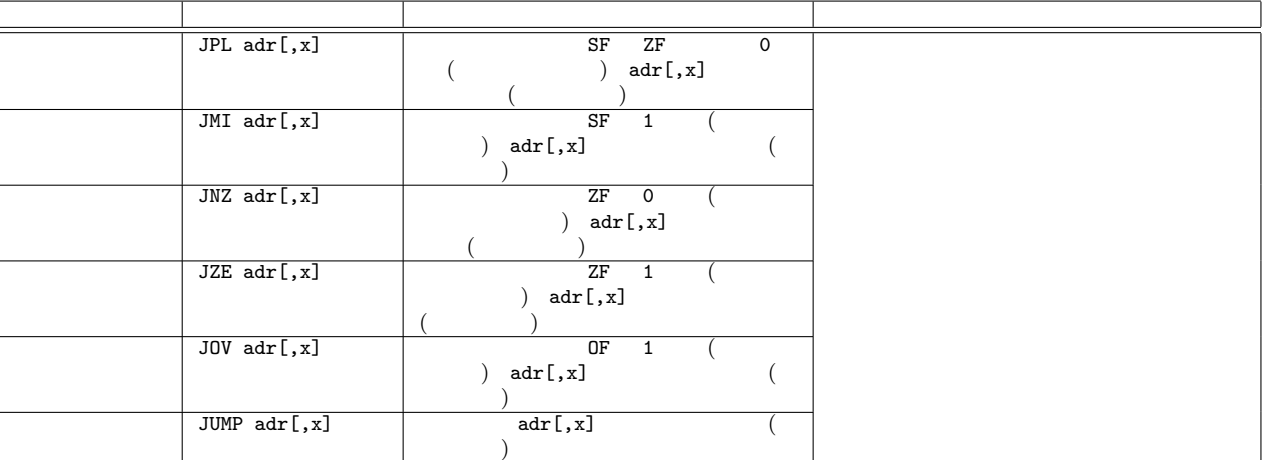

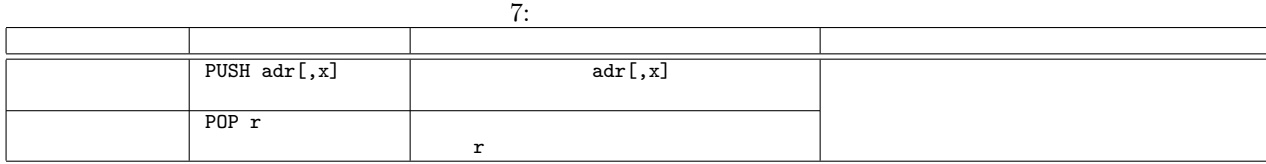

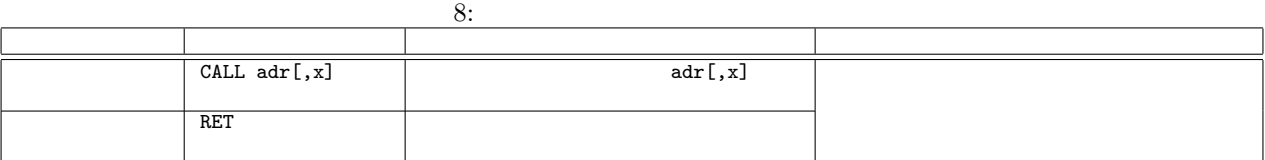

9:

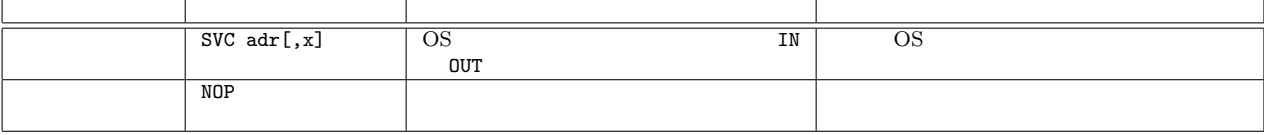

#### $2.3$

P.83 P.86

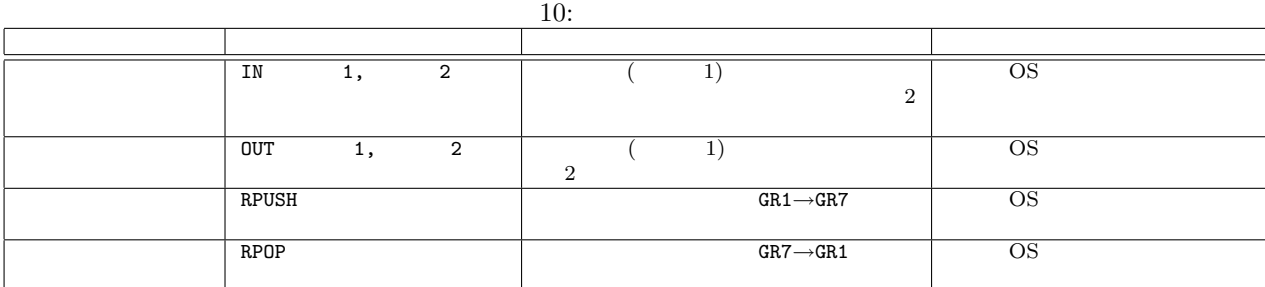

## **3** CASL II

 $3.1 \quad [ \quad 1]$ 

FORTRAN C

FORTRAN

 $C = A + C$ 

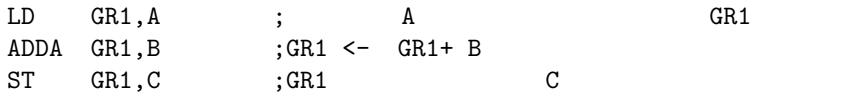

 $\rm CPU$ 

#### $CPU$

 $3.2$   $[$   $2]$ 

|                  |                                                                                    | $\mathbf b$<br>$\mathtt{a}$                                                                               |
|------------------|------------------------------------------------------------------------------------|----------------------------------------------------------------------------------------------------|
|                  | $if(a$ ){<br>$c = b - a;$<br>$}$ else $\{$<br>$c=a-b;$<br>$\}$                     |                                                                                                    |
|                  | if                                                                                 |                                                                                                    |
|                  |                                                                                    | $\mathtt{if}$<br>$\mathtt{if}$<br>CPU)<br>$\left($                                                        |
|                  | $\mathtt{if}$                                                                      |                                                                                                    |
| 1.               |                                                                                    | $\mathtt{CPA}$<br>$\mbox{CPL}$                                                                            |
| $\overline{2}$ . |                                                                                    | (JPL, JMI, JNE, JZE, JOV, JUMP)                                                                           |
| $3. \,$          |                                                                                    |                                                                                                    |
|                  | $[ \;$<br>$2] \ \,$                                                                |                                                                                                    |
|                  | ADDA GR1, B<br>JOV<br>$\mathtt{L}1$<br>$\ensuremath{\mathsf{JUMP}}$<br>$^{\rm L2}$ | $;$ GR1=GR1+B<br>$\mathbf{1}$<br>$\overline{)}$<br>$\mathbf 1$<br>$;$ OF (<br>$^{\rm L2}$<br>$\mathbf{.}$ |

 $3.3$   $[$   $3]$ 

 $List5-3$ 

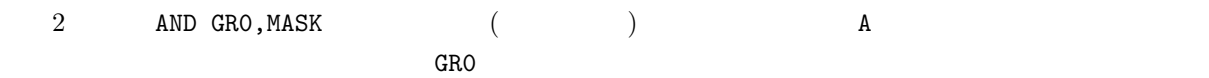

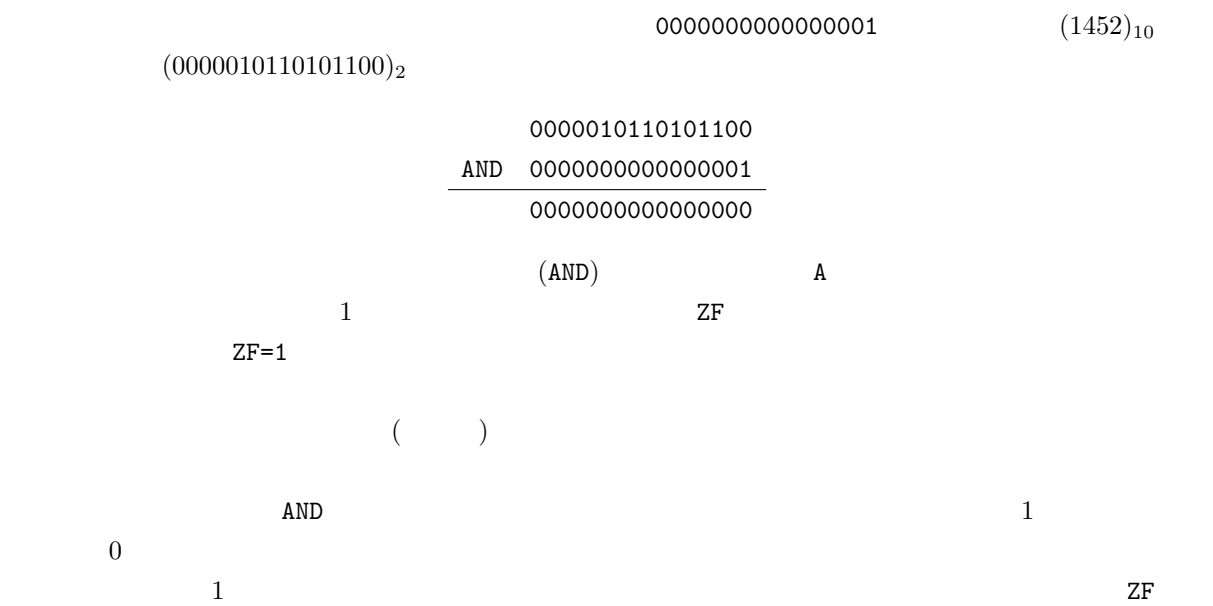

*∗ ∗ ∗∗*1010*∗ ∗ ∗∗*1100

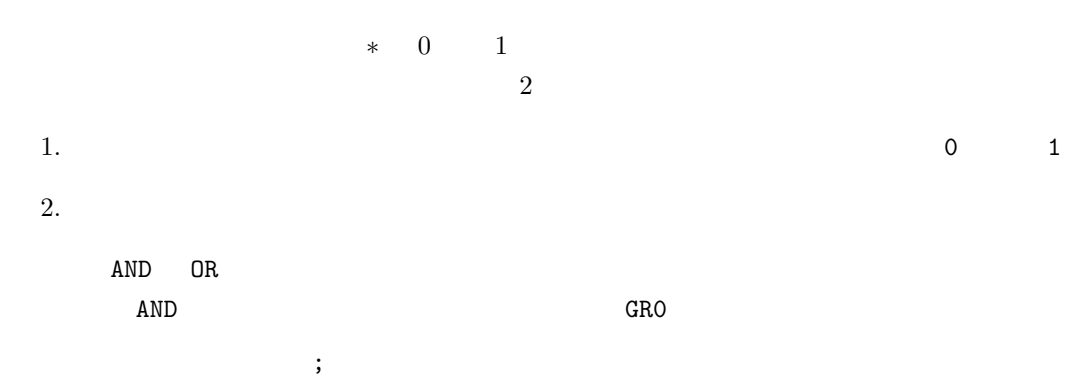

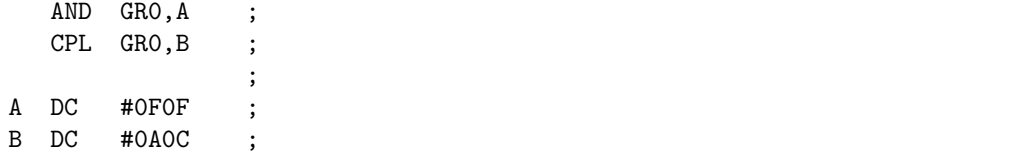

 $\mathbf{R}$ 

 $\frac{1}{10}$  1,

#0A0C

**3.4** [ **4**]

#### $1$

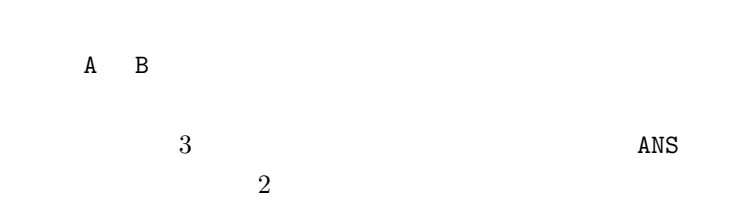

- $ANS+1$   $ANS+2$   $ANS$ 
	- $ANS+$  $0,1,2$  ANS+0  $ANS+1$   $ANS+2$  $0,1,2$  GR2 ST GR1, ANS, GR2  $(GR1)$  ANS  $(GR2)$ 
		- GR2  $1$
	- **• •** *•* $GR2$  $-$  CASL LAD GR2,0
	- **1 1**  $\cdots$  **1** 
		- $-$  CASL LAD GR2,1,GR2

## $\begin{array}{c} 3.5 \quad [ \quad \quad 5 ] \end{array}$

 $($ 

 $34 \times (2 \times 10^1 + 4 \times 10^0)$ )  $\left( \frac{1}{\sqrt{2\pi}} \right)^{n-1}$ 

1.  $34 \times 2$  1 (10 ) 2.  $34 \times 4$ 

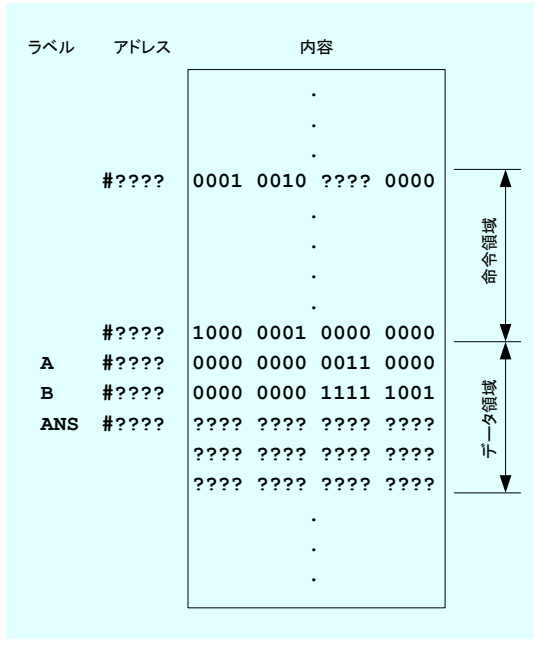

- 1: List5-4
- $\mathbb{R}$

 $34 \times 24$ 

3.  $816 \t 34 \times 24$ 2  $(32 \times 24)$  $2$  $(100010)_2 \times (11000)_2 = (100010)_2 \times (1 \times 2^4 + 1 \times 2^3)$ 1.  $1 \t (100010)_2 \t 4$  ( $\t (100010)_3$ )  $(1000100000)_2$ 2.  $(100010)_2$  3  $(100010000)_2$ 3. 先の計算結果を合計すると,(1100110000)<sup>2</sup> となる.これは,10 進数の 816 である.  $0.75 =$ 1  $^{+}$ 1

 $\frac{1}{2}$ 

$$
0.75 = \frac{1}{2} + \frac{1}{4}
$$
  
=  $(2^{-1}) + (2^{-2})$  (1)

 $A$  and  $0.75$  and  $0.75$   $KOTAE$  $\begin{tabular}{lllllll} \texttt{LAD} & \texttt{GRI,0} & & \texttt{;} & \\ & \texttt{LD} & \texttt{GR2, A} & & \texttt{;} & \texttt{GR2} \end{tabular}$  $GRA$ ,  $A$  ;  $A$  $SRA$   $GR2,1$  ; 1 ADDA GR1,GR2 ;1  $LD$   $GR2, A$  ;  $A$   $GR2$ SRA GR2,2 ; 2 ADDA GR1,GR2 ;2<br>ST GR1,KOTAE ; KOTAE ST GR1, KOTAE ;

$$
0.75 = 1 - (2^{-2})
$$
 (2)

**3.6** [ **6**]

 $(CPA, CPL)$   $(JMI, JNZ, JZE, JUMP, JPL, JOV)$ 

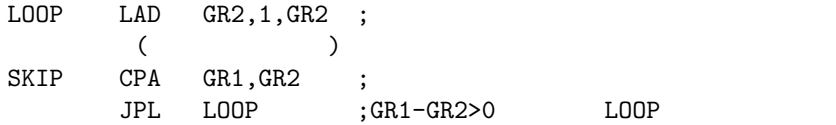

# **3.7** [ 7]

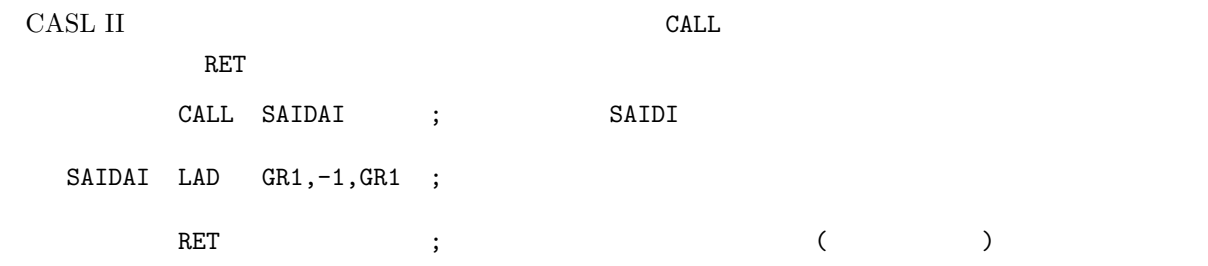

# **3.8** [ 8]

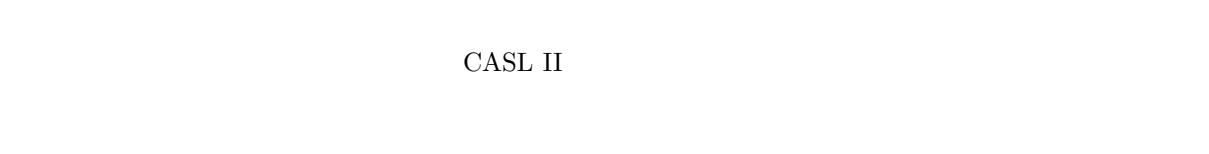

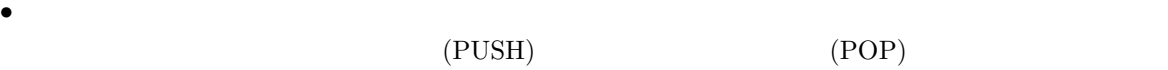

# **3.9** [ **9**] **2**

 $6(p.97)$   $8(p.101)$ 

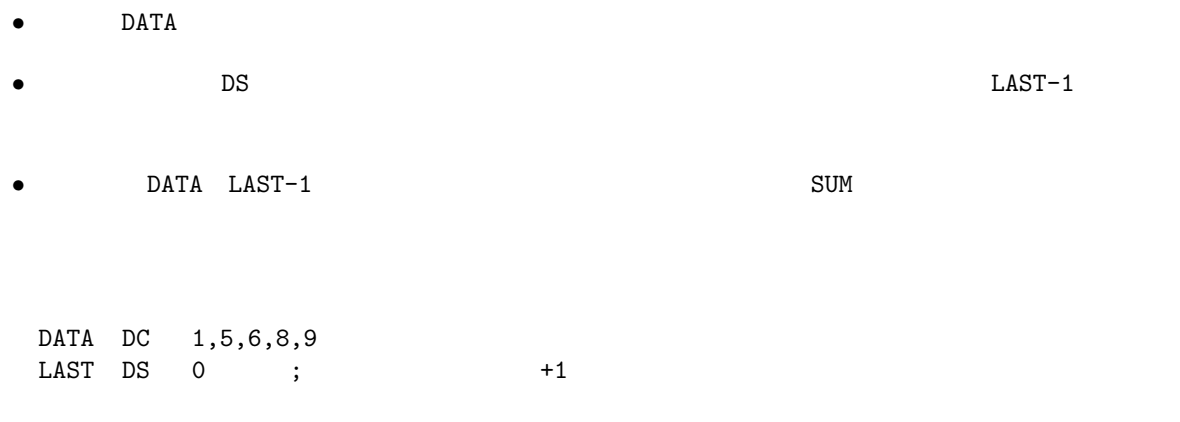

DATA LAST-1

# **3.10** [ **10**]

 $3.10.1$ 

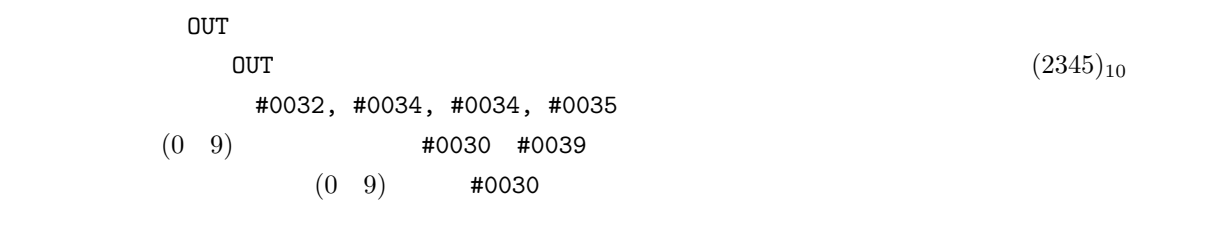

OR GR3, MOJI ;#0030 MOJI=#0030

 $3.10.2$ 

- 
- *•* 被除数から除数の引き算を行う.引いたあまりが負になる場合は,引き算をやめる.この引き算の回
- **• • •**  $\frac{1}{2}$

**3.11** [ **11**]  $\mathbf{N}$  $-102$  $\text{\#002D, #0031, #0030, #0032}$   $\qquad \qquad (-102)$  $\overline{a}$  $\overline{a}$  CR3  $AND$  GR3,=#000F ; 4  $\tt MINUS$  $CPA$   $GR3, = ? - ?$  ;  $GR3$   $? - ?$ JZE MINUS ;  $GR3$  '-' MINUS  $-1$  2  $1$  and  $1$  and  $(\text{XOR})$  $-1$ MINUS XOR GRO,=#FFFF ;  $ADDA$   $GRO$ ,  $=1$  ;  $+1$ 

#### $3.11.1$

*•* ループを使って,桁の重みをその桁の値だけ加算している. **4** 勉強方法 **4.1** 試験範囲  $8 \t15$  p.28-119  $5 \t35$  $7$ 

- p.213
- *p.209*

### $4.2$

- $p.213$
- $\epsilon$  CASL II
- •<br>• セントを受けてきないところは,<br><sup>●</sup> web
- *•* 基本的なテクニックが理解できたならば,教科書の例題のプログラムの内容を理解する.以下の要領
- ー<br>- インルーチン, インルーキン, インルーキン, データ) がとうなっている。<br>- インルーキン, データ) がどうなっているか思い。
- **–** 次に,プログラムの全体の流れを理解する.フローチャートを見よ. ー 1 for the top of the top of the top of the top of the top of the top of the top of the top of the top of the top of the top of the top of the top of the top of the top of the top of the top of the top of the top of the

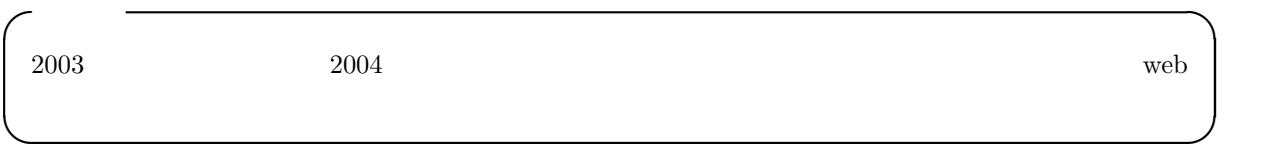